# **Tema 3 – Clases y Objetos** LENGUAJE C

### **Clases**

- *Clases: Estructura de Datos* que modela de manera general un Objeto. Una *instancia* de una clase es un **Objeto**.
- La palabra reservada *class* declara una clase de objeto con el cual crear objetos de dicho tipo.
	- Una clase puede estar compuesta por:
		- *Propiedades:* variables y/o estructuras definidas internamente para almacenar el estado del Objeto.
		- *Funciones Miembro:* también llamados Métodos u Operaciones internas del Objeto. Son las funciones que le pertenecen al Objeto.
	- Estos pueden ser: *Públicos, Protegidos o Privados.*
		- **Públicos:** La *clase derivada* hereda los elementos Públicos de la *clase base*.
		- **Protegidos y Privados:** A estos elementos pueden accederlo solo las funciones miembro o las **friends.**

### **Sintaxis de** *CLASS*

```
class [className [: base-list ]]
{
 private member-list
 public:
      public member-list
```
**} [***declarators***];**

*className:* se vuelve una palabra reservada.

*base-list:* clases de la cual la *className* se deriva (su clase base). Cada clase base puede ser precedido por especificados de acceso: **public**, **private**, **protected**.

*member-list: Declara los miembros de la clase*: puede incluir propiedades, métodos, enums, campo de bits, tipos definidos por el usuario. No acepta inicialización explicita.

[www.profmatiasgarcia.com.ar](http://www.profmatiasgarcia.com.ar/) **Declarators:** Declara uno o mas objetos de la clase tipo.

### **Definición de Clases**

```
class pila 
{ public: int pos[Max_pila];
             int fin;
 public: void insertar(int i);
             int quitar(void);
             int mostrar(int elemento);
};
int main()
{ int i;
 pila Xpila;
 cout <<"Prueba de Clase pila\n";
 for (i=0; i<Max_pila; i++)
       Xpila.insertar(i);
   return 0;
}
```
### **Tabla de privilegios de acceso a los miembros**

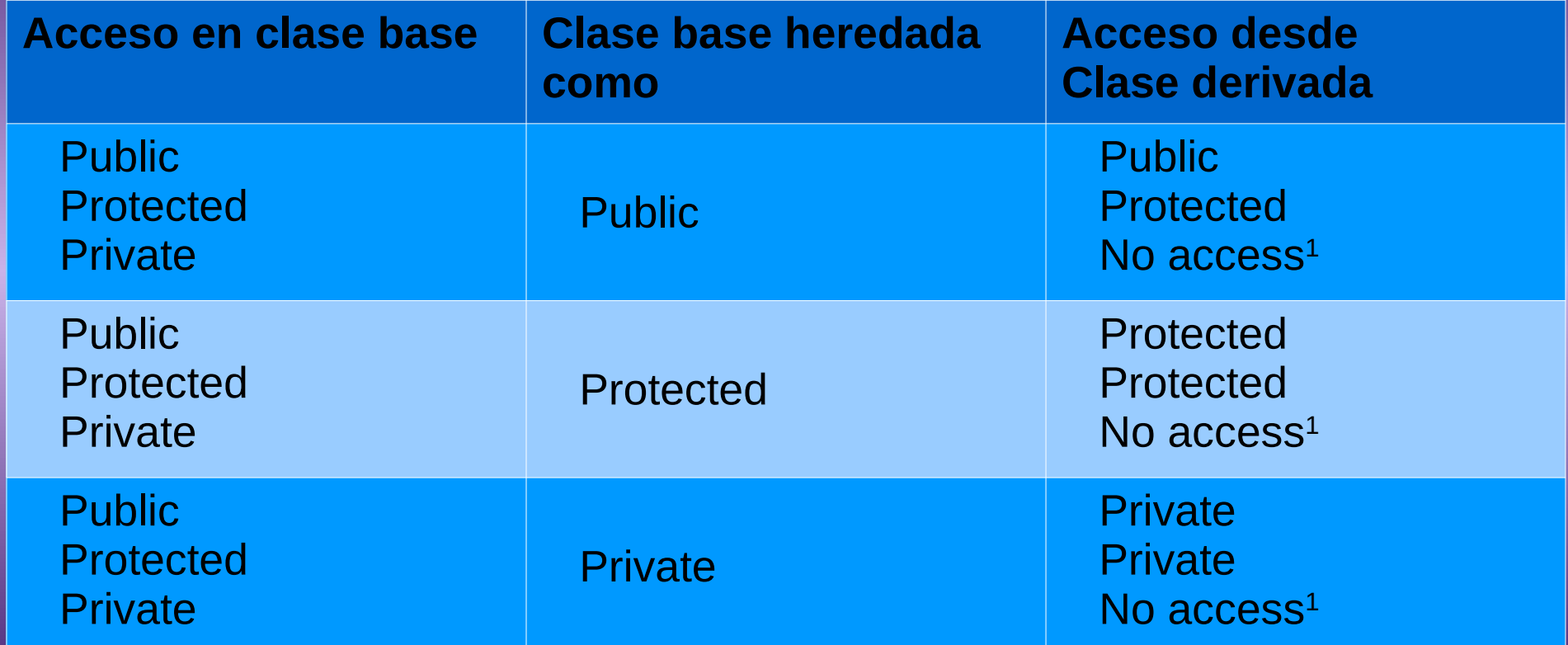

1 A menos que las declaraciones friends dentro de la clase base otorguen acceso explícitamente.

# **Ejemplo Clases 1**

```
class A
{ int priv_A_p1;
  protected:
       int prot_A_p2;
  public:
       int pub_A_p3;
};
class C: public A
{ public:
       int C_p1;
       void f(void);
       int leerProt();
};
```

```
Muestra roffmarers gents a laom.ar
void C::f(void)
  { prot_A_p2=1; }
int C::leerProt(void)
{ return prot_A_p2;}
int main()
     { C xC;
      xC.pub_A_p3=1;
      xC.f();
      cout << xC.leerProt();
       return 0;
}
```
# **Ejemplo Clases 2**

**class A { int priv\_A\_p1; protected: int prot\_A\_p2; public: int pub\_A\_p3; }; class C: protected A { public: int C\_p1; void f(void); int leerProt(); int leerPub(); };**

```
void C::f(void)
      { prot_A_p2=1;
      pub_A_p3=2;
}
int C::leerProt(void)
      { return prot_A_p2;}
int C::leerPub(void)
      { return pub_A_p3;}
int main()
      { C xC;
      xC.f();
      cout << xC.leerProt() << endl;
      cout << xC.leerPub()<< endl;
       return 0;
}
```
www.profmatiosgorcia.com.ar *Muestra por consola "1 2"*

### **Constructores y Destructores**

- Es muy frecuente que ciertas partes de un objeto requieran:
	- Una **Iniciación** antes de empezar a trabajar con él.
		- Obtener memoria, iniciar variables, cargar datos desde un archivo, etc.
	- Una **Finalización** al terminar de trabajar con él.
		- Liberar memoria, bajar datos a un archivo, etc.

### • **CONSTRUCTORES:** *Iniciación* automática del Objeto.

- Función miembro de la **Class** que tiene el mismo nombre de la **Class.**
- Es invocado cuando se instancia el Objeto.
- *DESTRUCTORES: Finalización* automática del Objeto.
	- Función miembro de la **Class** con el mismo nombre de la **Class**, pero va precedido por un "**~".**
	- Es invocado cuando se destruye el Objeto al salir del ámbito de creación.

### **Ejemplo Constructor/Destructor**

```
class pila 
   { int pos[Max_pila]; 
    int fin;
    public:
       pila(void); //CONSTRUCTOR
        ~pila(void); //DESTRUCTOR
        void insertar(int i);
        int quitar(void);
        int mostrar(int elemento);
        int leerFin(void);
};
pila::pila(void)
{ fin=0;
    for (int i=0; i<Max_pila; i++) pos[i]=0;
}
pila::~pila(void)
   { fin=0;
    cout << "\n\n!!!OBJETO destruido!!!";
}
```
### **Herencia**

- La Herencia es el proceso mediante el cual un objeto puede adquirir las propiedades y/o métodos de otro.
	- Permite definir clases particulares, a partir de clases generales, agregándole las Propiedades y métodos necesarios.
- Tipos de Herencia:
	- Simple: el nuevo Objeto es función de una sola clase.
	- Múltiple: el nuevo Objeto es función de varias clases.

# **Ejemplo Herencia Simple**

```
class SerVivo
{ public:
         int nacimiento;
         int energia;
  public:
         int comer();
         int dormir();
};
```

```
class Hombre:public SerVivo
 { public:
         int sexo;
         int color;
  public:
         int cazar();
         int caminar();
};
```

```
class Planta:public SerVivo
  { public:
        int especie;
        int TipoTierra;
    public:
        int florecer();
};
```

```
int main()
     { Hombre xMen;
     Planta xFlor;
     xMen.sexo=1;
     xMen.nacimiento=22;
    xFlor.nacimiento=1;
     return 0;
```
**}**

```
www.profmatiasgarcia.com.ar
```
# **Ejemplo Herencia Múltiple**

```
class A
{ public:
       int A_p1;
       int A_p2;
};
class B
{ public:
       int B_p1;
       int B_p2;
};
class C: public A, public B
{ public:
       int C_p1;
};
```

```
int main()
     { C xC;
     A xA;
     B xB;
     xC.A_p1=1;
```
**}**

```
xC.B_p1=1;
xC.C_p1=1;
return 0;
```
# **Relaciones BÁSICAS entre Clases**

*ROSA*

### "ES UN" Generalización-Especialización

*TIPO DE*

*FLOR*

*FLOR*

*PÉTALO*

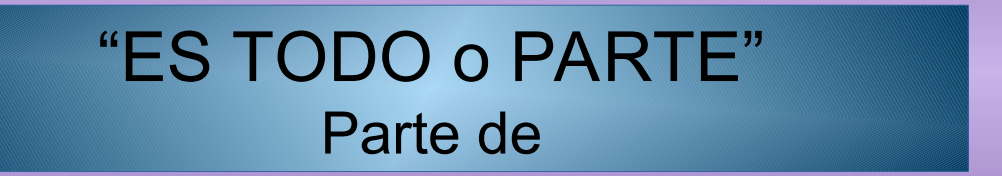

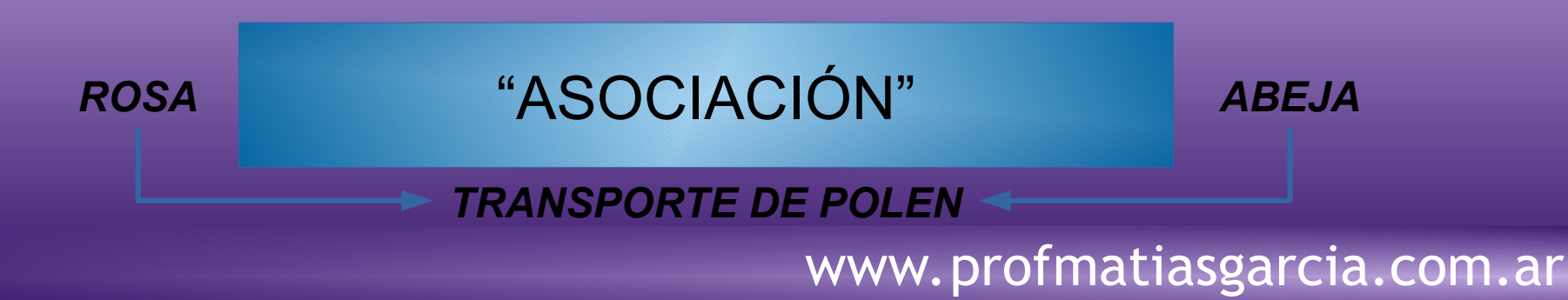

### **Asociación**

- La asociación es una relación bidireccional.
	- Dada una instancia de cliente podríamos encontrar el objeto que denota sus compras.
- Posee cardinalidad y esta puede ser:
	- UNO a UNO: producto nro de producto
	- UNO a MUCHOS: proveedor productos
	- MUCHOS a MUCHOS: productos facturas

### **Polimorfismo**

- Un mismo método puede tener comportamientos diferentes.
- El Objeto reacciona de modo diferente ante los mismos mensajes.
	- *El compilador seleccionará la rutina correcta según el dato que se le pase.*
	- *Ejemplo: Sobrecarga de Funciones.*
		- **void Imprimir (int iNum);**
		- **void Imprimir (char cCar);**
		- **void Imprimir (float fNum);**

# **Uso de funciones en línea**

- Cuando se llama a una Función, el compilador resuelve el direccionamiento (donde está la función, tamaño, parámetros) y realiza operaciones antes de ejecutarla (buscarla, alocarla, inicializarla).
- Una *Función inline* ya está ensamblada en línea cuando se la invoca, no hay que ir a buscarla.
	- En funciones de mucho uso, puede ahorrar tiempo.
- Se la puede implementar de dos maneras:
	- Definiendo los Métodos dentro de la misma **class** declarante.
	- Utilizando la palabra reservada *inline*

# **Ejemplo Función inline**

- Se puede hacer **class PP { double f(int i); int x(); };**
- Y luego **PP::f(int i)**

**}**

```
{
   return i**i**i;
```
• O se puede hacer **class PP { double f(int i); {return i\*\*i\*\*i;} int x(); };**

• O se puede hacer **inline PP::f(int i) { return i\*\*i\*\*i;}**

# **Funciones amigas**

- El modificador *"friend"* puede aplicarse a clases o funciones para inhibir el sistema de protección.
- La Relación de *Amistad* tiene características:
	- **La amistad no es simétrica.** Si A es amigo de B, B no tiene por qué ser amigo de A. (normalmente A no sabe que B no se considera su amigo).
	- **La amistad no puede transferirse**: si A es amigo de B y B es amigo de C, no implica que A sea amigo de C. (Es falso lo de "los amigos de mis amigos son mis amigos").
	- **La amistad no puede heredarse**. Si A es amigo de B, y C es una clase derivada de B, A no es amigo de C. (Los hijos de mis amigos, no tienen por qué ser amigos míos).
- Aumenta la eficiencia cuando 2 clases deben compartir una misma función, la cual puede pertenecer a una de ellas.
- La Amistad puede ser:
	- Externa: usa una función que no pertenece al objeto.
	- Interna: se usa una función que pertenece a algún Objeto

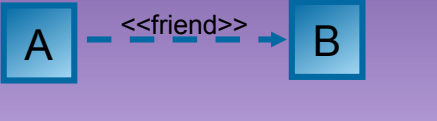

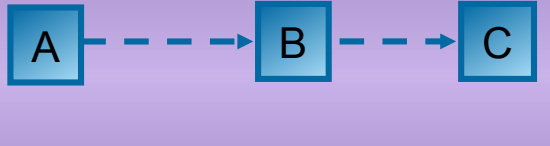

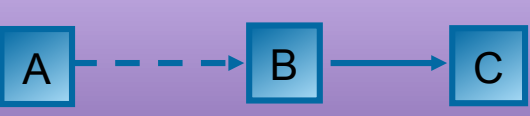

# **Ejemplo friend Externa**

```
class A { public:
                 A(int i=0) {a=i;} //constructor
                 void pubVer() {cout << a << endl;}
            private:
                 int a;
                 friend void extVer(A); // "Ver" es amiga de la clase A
};
void extVer(A Xa)
{// La función extVer puede acceder a miembros privados de A, pues es "amiga" de A
    cout << Xa.a << endl;
}
int main(int argc, char *argv[])
{
    A Na(10);
    extVer(Na); // Ver el valor de Na.a
    Na.pubVer(); // Equivalente a la anterior
    return 0;
}
```
*Muestra por pantalla 10 10.*

# **Ejemplo friend Interna**

```
www.profmatiasgarcia.com.ar
class B { public:
                 B(int i=0) {b=i;}; // inicializo
                 void Ver() {cout << b << endl;} // muestro la var privada
                 bool EsMayor(A Xa) {return b > Xa.a; } // Compara b con a
            private:
                 int b;
};
class A {public: A(int i=0) {a=i;}; // inicializo
  void Ver() {cout << a << endl;}
  private: int a;
  friend bool B::EsMayor(A Xa); // accede a miembros privados de clase A
  };
void main(void)
{ A Na(10);
  B Nb(12);
  Na.Ver();
  Nb.Ver();
  if(Nb.EsMayor(Na)) cout << "Nb es mayor que Na" << endl;
  else cout << "Nb no es mayor que Na" << endl;
}
MUESTRA POR CONSOLA: 10 12 Nb es mayor que Na
```
### **Matrices y Punteros**

- Se pueden crear matrices de OBJETOS de igual manera que con cualquier otro tipo de dato
	- *tipobase matriz[extension];… miObj m[100];*
- Un puntero es una variable que contiene la dirección de memoria de otro objeto u variable
	- Si la variable X contiene la dirección de Y, se dice que X *apunta a* Y
	- $-$  **tipobase** \**nombrepuntero;* **char p, \*j; p = 'a'; j = &p; miObj xObj, \*ptrObj; ptrObj= &xObj;**

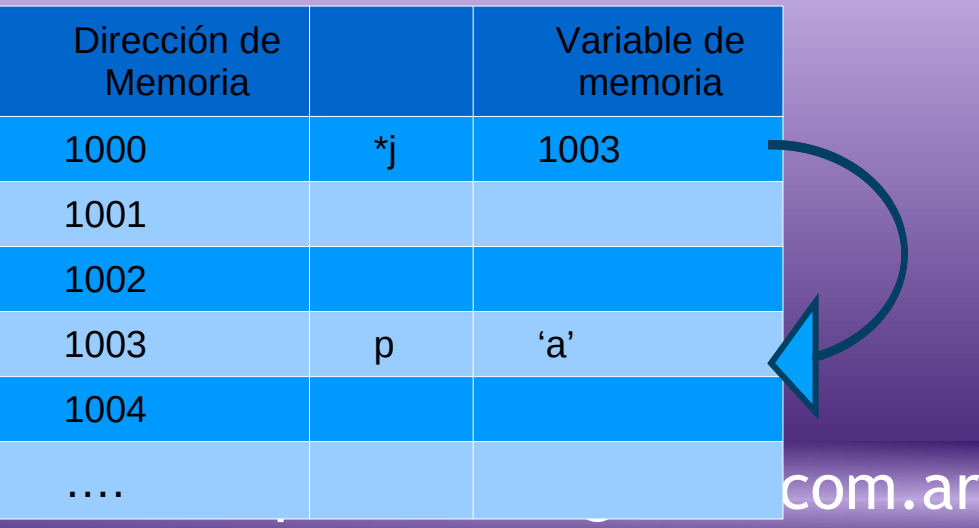

# **Ejemplo Matrices y Punteros**

```
profmatiasgarcia.com.ar
class Pantalla
    { int colores; //numero de colores
     public:
          void SetColor(int num) {colores=num;};
          int GetColor(void){return colores;};
};
int main()
    { Pantalla monitores[3];
     Pantalla *ptrObj;
     int i;
     cout << "Cargando monitores"<< endl;
     for (i=0; i< 3; i++) monitores[i].SetColor(i);
     cout << "Mostrando monitores"<< endl;
     for (i=0; i<3; i++)
         cout << "Monitor[" <<i<< "] =" << monitores[i].GetColor() << " Colores";
     cout << "Cargando al Puntero el monitor 2"<< endl;
     ptrObj= &monitores[2];
     cout << "El ptr apunta al Monitor que tiene " << ptrObj->GetColor() << " Colores";
     cout << "Cargando al Puntero el monitor 1"<< endl;
     ptrObj= &monitores[1];
     cout << "El ptr apunta al que tiene " << ptrObj->GetColor() << " Colores";
}
                                                                                SALIDAS
                                                                    Cargando monitores
                                                                    • Mostrando monitores
                                                                    • Monitor[0] tiene 0 Colores
                                                                • Monitor[1] tiene 1 Colores
                                                                    • Monitor[2] tiene 2 Colores
                                                                    • Cargando al Puntero el monitor 2
                                                                    • El ptr apunta al Monitor que tiene 2 Colores
                                                                    • Cargando al Puntero el monitor 1
                                                                    • El ptr apunta al Monitor que tiene 1 Colores
```
# **Polimorfismo**

- *Un mismo método/operación tiene comportamientos diferentes, según tipo y número de parámetros.*
- *Una Interface, Múltiples implementaciones:* El compilador analiza los parámetros y elige. Si ningún método se adapta, aplicará reglas de cast.

Existen 2 formas de lograr el Polimorfismo

- Durante la COMPILACION:
	- **SobreCarga de Funciones:** Se definen varias funciones con el mismo nombre, con número y/o tipo de parámetros distintos.
	- **SobreCarga de Operadores:** La mayoría de los operadores en C++ están sobrecargados. "**+**" suma int o float. **"\*"** multip o indi.
- Durante la EJECUCION:
	- **Funciones Virtuales:** Una función virtual es una función que se declara como virtual en una clase base y que se redefine en un o mas clases derivadas.
	- **Clases Abstractas:** Funciones Virtuales Puras (solo interface) asgarcia.com.ar

### **Ejemplo Sobrecarga de Funciones**

```
int mayor(int a, int b);
char mayor(char a, char b);
double mayor(double a, double b);
```

```
int main()
{ cout << mayor('a', 'f') << endl;
  cout << mayor(15, 35) << endl;
  cout << mayor(10.254, 12.452) << endl;
  return 0;
}
int mayor(int a, int b)
{ if(a > b) return a; else return b;}
char mayor(char a, char b)
{ if(a > b) return a; else return b; }
double mayor(double a, double b)
{ if(a > b) return a; else return b; }
```
*Sale por consola f 35 12.452*

### **Sobrecarga de Operadores**

- La palabra clave *operator* declara una función especificando lo que el "operador" significa cuando lo aplico.
- Sintaxis:
	- Prototipo:

<tipo> **operator** <operador> (<argumentos>);

- Definición del Código del Operador: <tipo> **operator** <operador> (<argumentos>) { <sentencias>;}
- Limitaciones para la sobrecarga de operadores:
	- No se pueden sobrecargar los operadores "**.**", "**.\***", "**::**" y "**?:**".
	- Los operadores "**=**", "[]", "**->**", "**()**", "**new**" y "**delete**", pueden ser sobrecargados como miembros de una clase.

### **Ejemplo Sobrecarga de Operadores**

```
struct complejo { float i,r;};
```

```
complejo operator +(complejo a, complejo b); // Prototipo del operador 
                                                          + para complejos
int main()
{ complejo x = {10,32};
  complejo y = {21,12};
  complejo z;
  z = x + y; // Uso del operador sobrecargado + con complejos
  cout << z.i << "," << z.r << endl;
}
complejo operator +(complejo a, complejo b)
{ complejo temp = {a.i+b.i, a.r+b.r};
  return temp;
}
```
[www.profmatiasgarcia.com.ar](http://www.profmatiasgarcia.com.ar/)  *Sale por consola 31,44*

# **Funciones Virtuales**

- **C++** determina a que función llamar en tiempo de ejecución, basándose en el tipo de objeto al cual apunta. Si se apuntan a diferentes objetos, se llama a diferentes versiones del Función Virtual
- Una función virtual se la declara como *virtual* en la clase base. Sin embargo, cuando se la redefine en las clases derivadas, no hace falta repetir la palabra *virtual.*
- Se **debe acceder a estas funciones virtuales mediante un puntero que apunte a la clase Base.**

# **Ejemplo Funciones Virtuales**

```
www.profmatiasgarcia.com.ar
class Base
{ public:
         virtual void quien() {cout << "----Base----" <<endl;};
};
class prim_d:public Base
{ public:
         void quien() { cout << "prim_D. Primera Derivacion";};
};
class seg_d:public Base
  { public:
         void quien() { cout << "seg_D. Segunda Derivacion" 
  <<endl;};
};
class ter_d:public Base
      { };
```
# **Ejemplo Funciones Virtuales**

```
int main()
{ Base objBase, *ptr;
   prim_d objPrim;
  seg_d objSeg;
  ter_d objTer;
  ptr=&objBase;
  ptr->quien(); //accede al quien de BASE
  ptr=&objPrim;
  ptr->quien(); //accede al quien de Prim_d
  ptr=&objSeg;
  ptr->quien(); //accede al quien de Seg_d
  ptr=&objTer;
  ptr->quien(); //accede al quien de Base
}
                                                    SALIDAS
                                             ----Base----
                                             prim_D. Primera Derivacion
                                             seg D. Segunda Derivacion
                                             ----Base----
```
# **Bibliografía & Licencia**

- *Como programar en C++, 9na Ed*, Deitel, H.M. y Deitel, P.J., Pearson
- *Programación en C++, Un enfoque práctico*, Joyanes Aguilar, L., McGraw-Hill.
- *Thinking in C++, 2da Ed*, Bruce Eckel, Prentice Hall PTR.
- Este documento se encuentra bajo Licencia Creative Commons Attribution NonCommercial - ShareAlike 4.0 International (CC BY-NC-SA 4.0), por la cual se permite su exhibición, distribución, copia y posibilita hacer obras derivadas a partir de la misma, siempre y cuando se cite la autoría del **Prof. Matías E. García** y sólo podrá distribuir la obra derivada resultante bajo una licencia idéntica a ésta.
- Autor:

### *Matías E. García* .

Prof. & Tec. en Informática Aplicada [www.profmatiasgarcia.com.ar](http://www.profmatiasgarcia.com.ar/) [info@profmatiasgarcia.com.ar](mailto:info@profmatiasgarcia.com.ar)

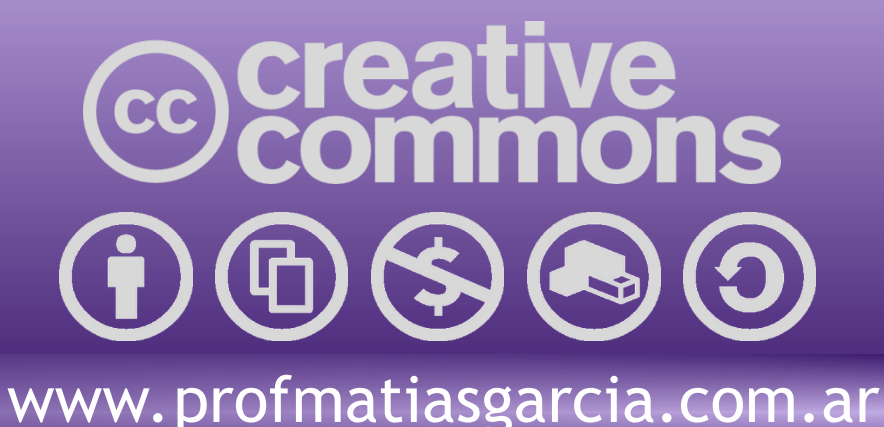